## **МИНИСТЕРСТВО ОБРАЗОВАНИЯ И НАУКИ РОССИЙСКОЙ ФЕДЕРАЦИИ**

## **Федеральное государственное бюджетное образовательное учреждение высшего образования**

«ТОМСКИЙ ГОСУДАРСТВЕННЫЙ УНИВЕРСИТЕТ СИСТЕМ УПРАВЛЕНИЯ И РАДИОЭЛЕКТРОНИКИ» (ТУСУР)

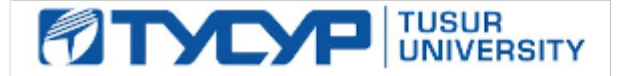

#### УТВЕРЖДАЮ

Директор департамента образования

Документ подписан электронной подписью Сертификат: 1сбсfa0a-52aб-4f49-aef0-5584d3fd4820<br>Владелец: Троян Павел Ефимович Действителен: с 19.01.2016 по 16.09.2019

### РАБОЧАЯ ПРОГРАММА ДИСЦИПЛИНЫ

## **Информатика**

Уровень образования: **высшее образование - бакалавриат** Направление подготовки / специальность: **11.03.01 Радиотехника** Направленность (профиль) / специализация: **Микроволновая техника и антенны** Форма обучения: **очная** Факультет: **РТФ, Радиотехнический факультет** Кафедра: **СВЧиКР, Кафедра сверхвысокочастотной и квантовой радиотехники** Курс: **1** Семестр: **1, 2** Учебный план набора 2015 года

#### Распределение рабочего времени

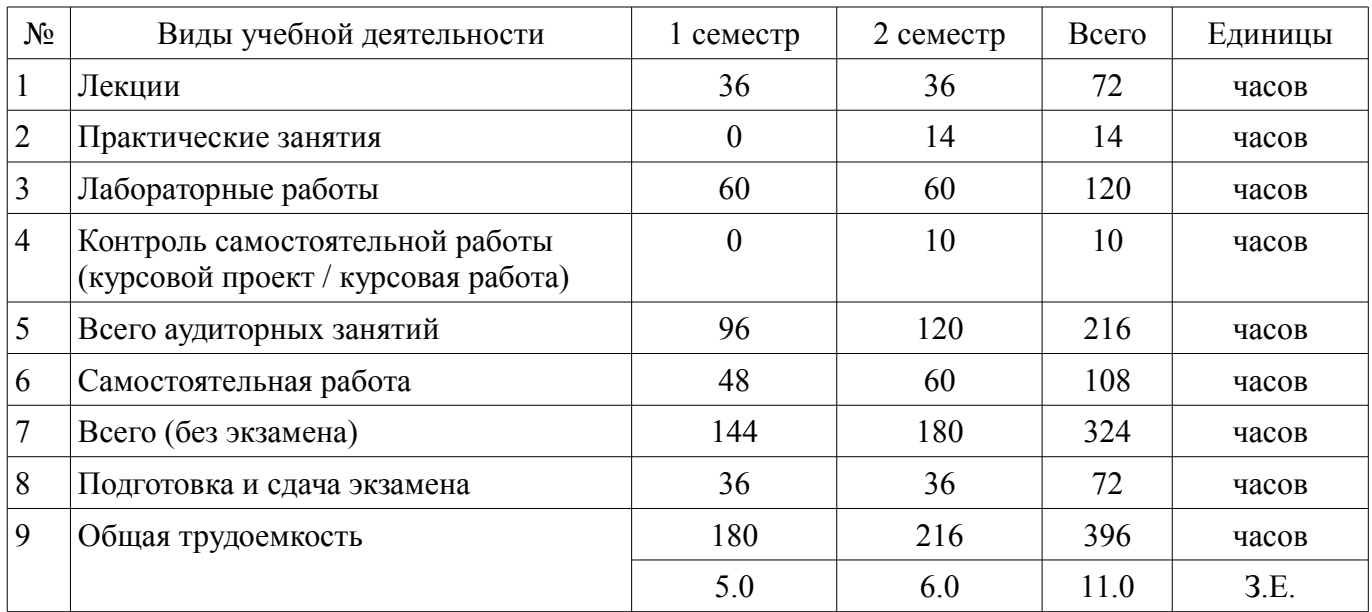

Экзамен: 1, 2 семестр Курсовой проект / курсовая работа: 2 семестр

Томск 2018

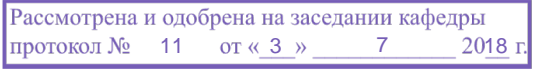

# ЛИСТ СОГЛАСОВАНИЯ

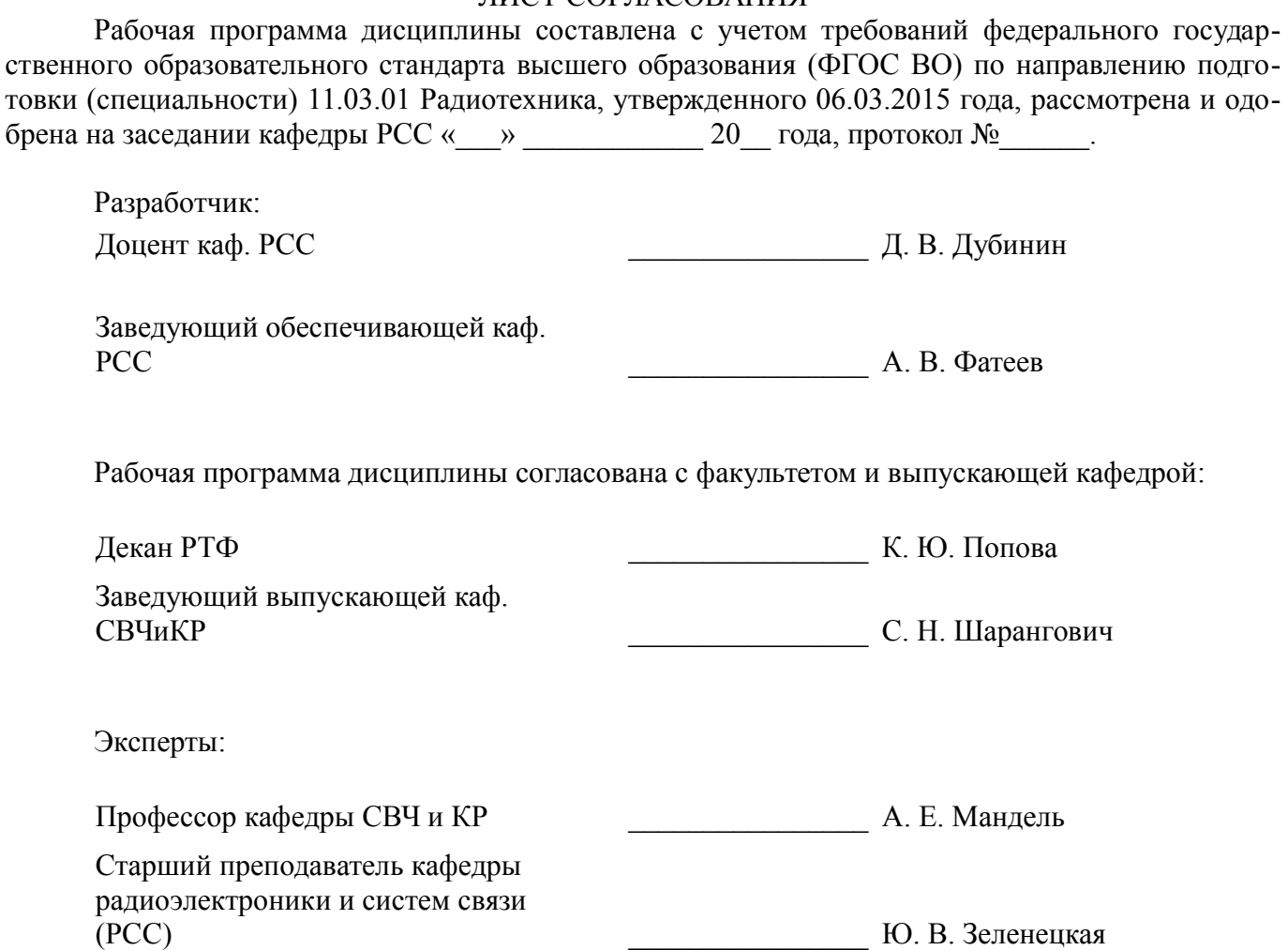

#### **1. Цели и задачи дисциплины**

#### **1.1. Цели дисциплины**

обучение студентов основным понятиям, моделям и методам информатики.

#### **1.2. Задачи дисциплины**

– практическое освоение информационных технологий (и инструментальных средств) для решения типовых общенаучных задач в своей профессиональной деятельности и для организации своего труда.

#### **2. Место дисциплины в структуре ОПОП**

Дисциплина «Информатика» (Б1.Б.17) относится к блоку 1 (базовая часть).

Предшествующими дисциплинами, формирующими начальные знания, являются: Информатика.

Последующими дисциплинами являются: Информатика, Основы построения компьютерных сетей, Основы теории цепей, Радиотехнические цепи и сигналы, Цифровые устройства и микропроцессоры.

#### **3. Требования к результатам освоения дисциплины**

Процесс изучения дисциплины направлен на формирование следующих компетенций:

– ОПК-6 способность осуществлять поиск, хранение, обработку и анализ информации из различных источников и баз данных, представлять ее в требуемом формате с использованием информационных, компьютерных и сетевых технологий;

– ОПК-9 способностью использовать навыки работы с компьютером, владеть методами информационных технологий, соблюдать основные требования информационной безопасности;

В результате изучения дисциплины обучающийся должен:

– **знать** историю, технологию работы на персональном компьютере в современных ОС, основные методы разработки алгоритмов и программ, структуры данных.

– **уметь** разрабатывать алгоритмы и программы для решения задач обработки данных с помощью современных инструментальных средств конечного пользователя.

– **владеть** современными инструментальными средствами для решения типовых общенаучных задач в своей профессиональной деятельности и для организации своего труда.

#### **4. Объем дисциплины и виды учебной работы**

Общая трудоемкость дисциплины составляет 11.0 зачетных единицы и представлена в таблице  $4.1$ 

Таблица 4.1 – Трудоемкость дисциплины

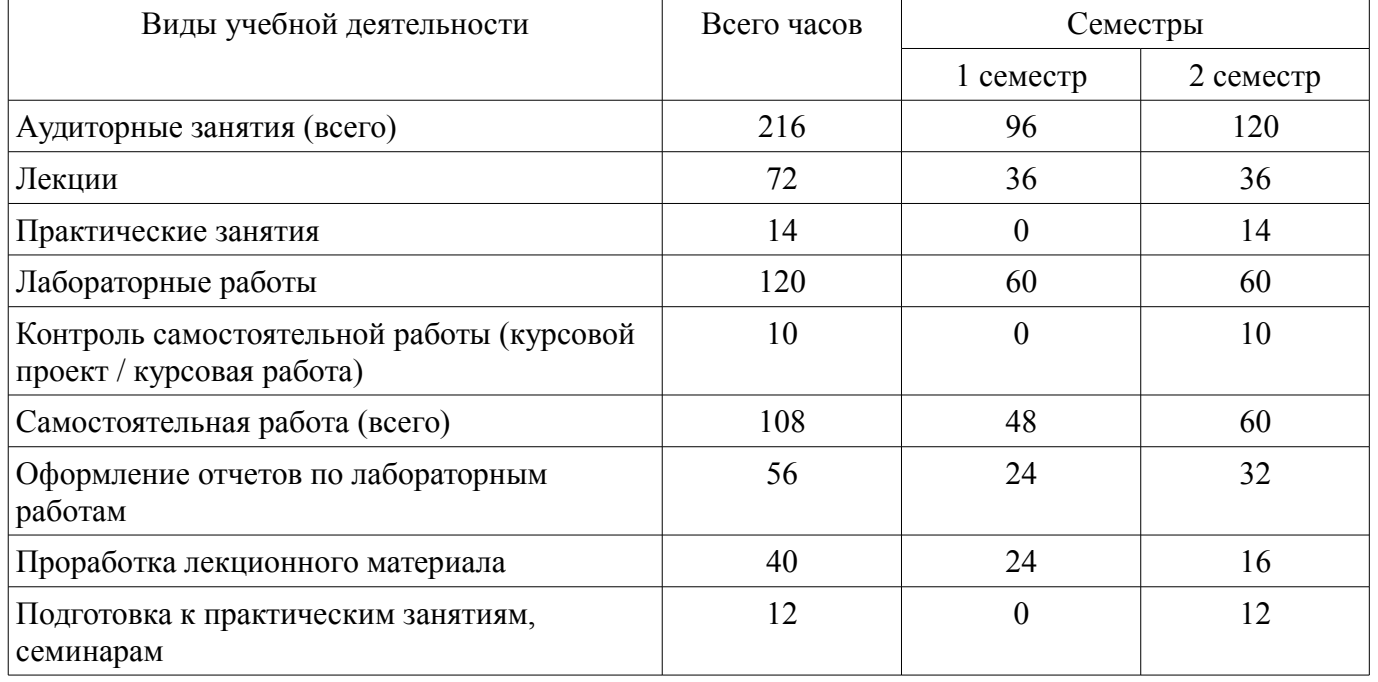

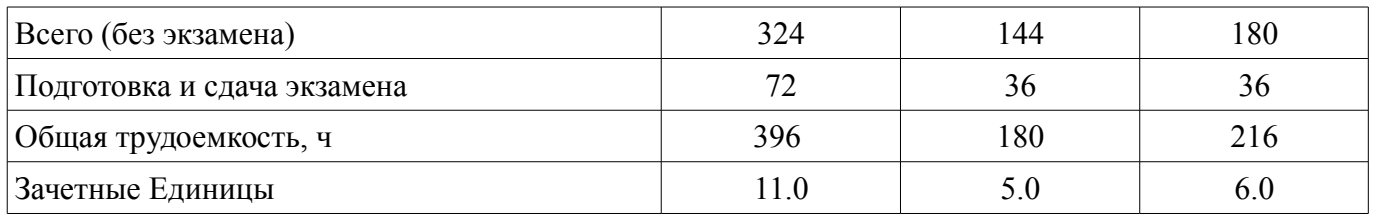

#### 5. Содержание дисциплины

## 5.1. Разделы дисциплины и виды занятий

Разделы дисциплины и виды занятий приведены в таблице 5.1.

Таблица 5.1 - Разделы дисциплины и виды занятий

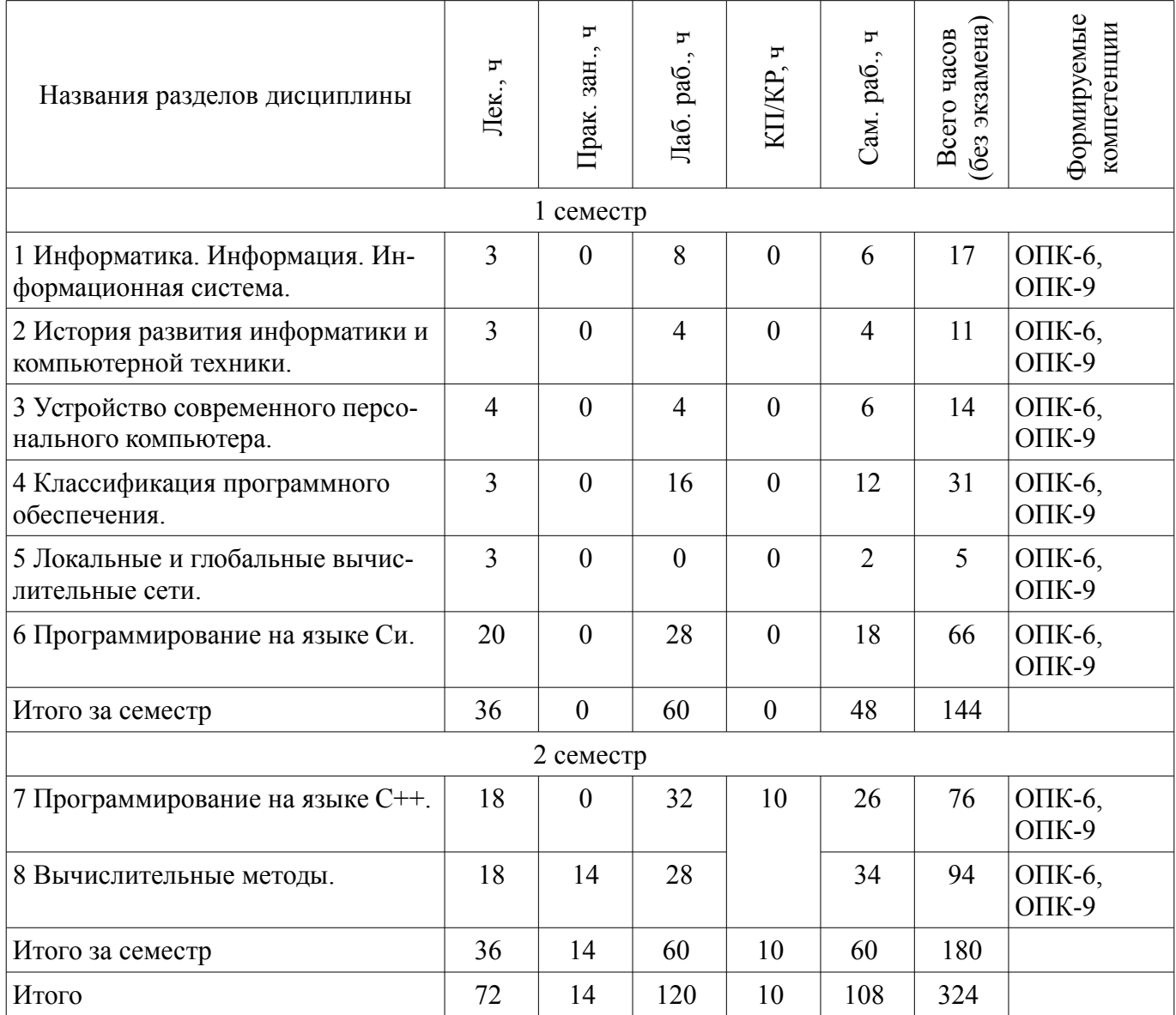

# 5.2. Содержание разделов дисциплины (по лекциям)

Содержание разделов дисциплин (по лекциям) приведено в таблице 5.2.

Таблица 5.2 – Содержание разделов дисциплин (по лекциям)

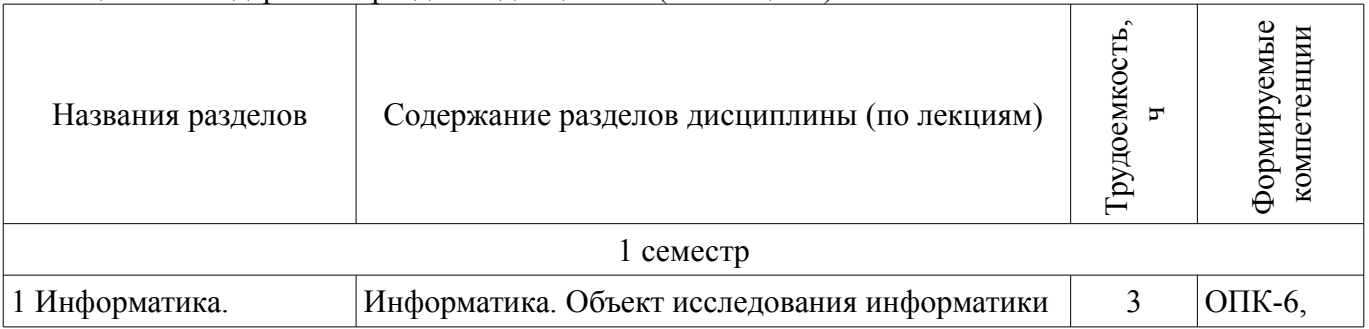

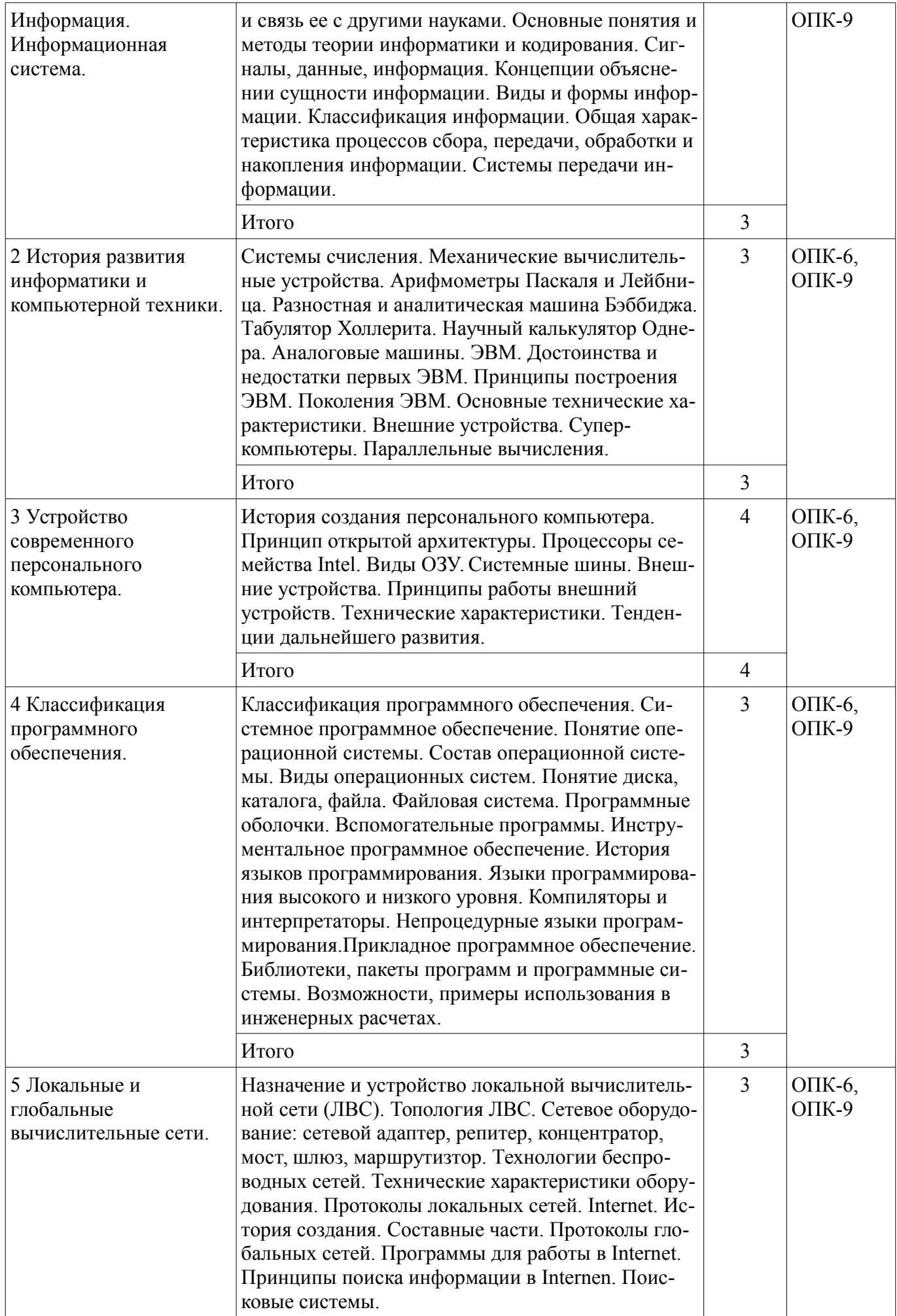

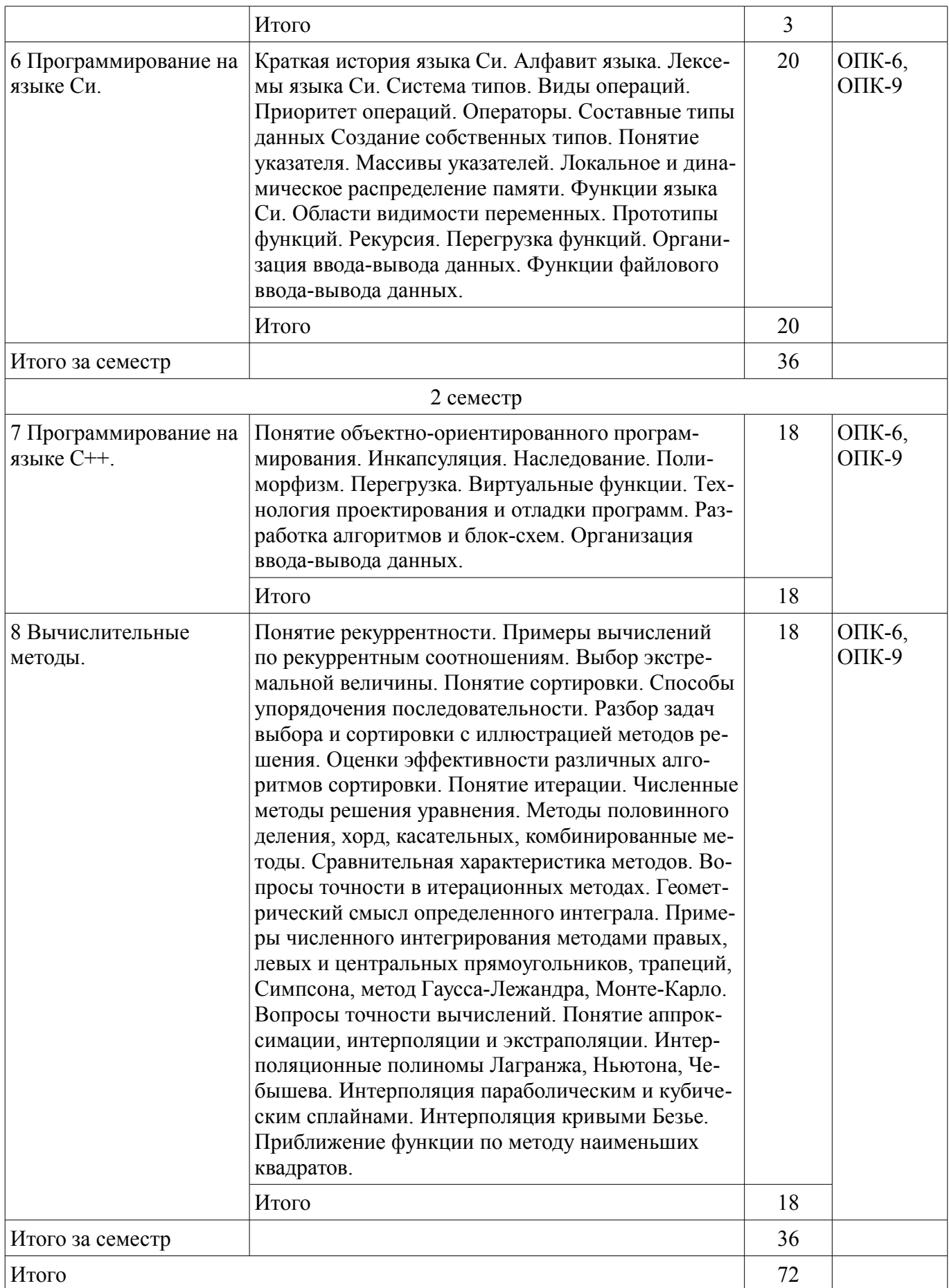

## **5.3. Разделы дисциплины и междисциплинарные связи с обеспечивающими (предыдущими) и обеспечиваемыми (последующими) дисциплинами**

Разделы дисциплины и междисциплинарные связи с обеспечивающими (предыдущими) и обеспечиваемыми (последующими) дисциплинами представлены в таблице 5.3.

| Наименование дисциплин                       | I was an anonymmed if monginal intermediate constitu-<br>№ разделов данной дисциплины, для которых необходимо<br>изучение обеспечивающих и обеспечиваемых дисциплин |                |        |        |        |        |        |        |
|----------------------------------------------|----------------------------------------------------------------------------------------------------|----------------|--------|--------|--------|--------|--------|--------|
|                                              |                                                                                                    | $\mathfrak{D}$ | 3      | 4      | 5      | 6      |        | 8      |
| Предшествующие дисциплины                    |                                                                                                    |                |        |        |        |        |        |        |
| 1 Информатика                                | $+$                                                                                                    | $^{+}$         | $^{+}$ | $^{+}$ | $+$    | $+$    | $^{+}$ | $^{+}$ |
| Последующие дисциплины                       |                                                                                                    |                |        |        |        |        |        |        |
| 1 Информатика                                |                                                                                                    |                |        |        |        |        | $+$    | $\, +$ |
| 2 Основы построения компью-<br>терных сетей  | $+$                                                                                                    | $^{+}$         | $^{+}$ | $^{+}$ | $^{+}$ |        |        |        |
| 3 Основы теории цепей                        |                                                                                                    |                |        | $^{+}$ |        | $+$    | $+$    | $^{+}$ |
| 4 Радиотехнические цепи и<br>сигналы         |                                                                                                    |                |        | $^{+}$ |        | $+$    | $^{+}$ | $\div$ |
| 5 Цифровые устройства и ми-<br>кропроцессоры | $+$                                                                                                    | $^{+}$         | $^{+}$ | $^{+}$ |        | $^{+}$ | $^+$   |        |

Таблица 5.3 – Разделы дисциплины и междисциплинарные связи

#### **5.4. Соответствие компетенций, формируемых при изучении дисциплины, и видов занятий**

Соответствие компетенций, формируемых при изучении дисциплины, и видов занятий представлено в таблице 5.4.

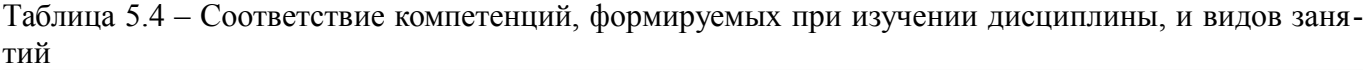

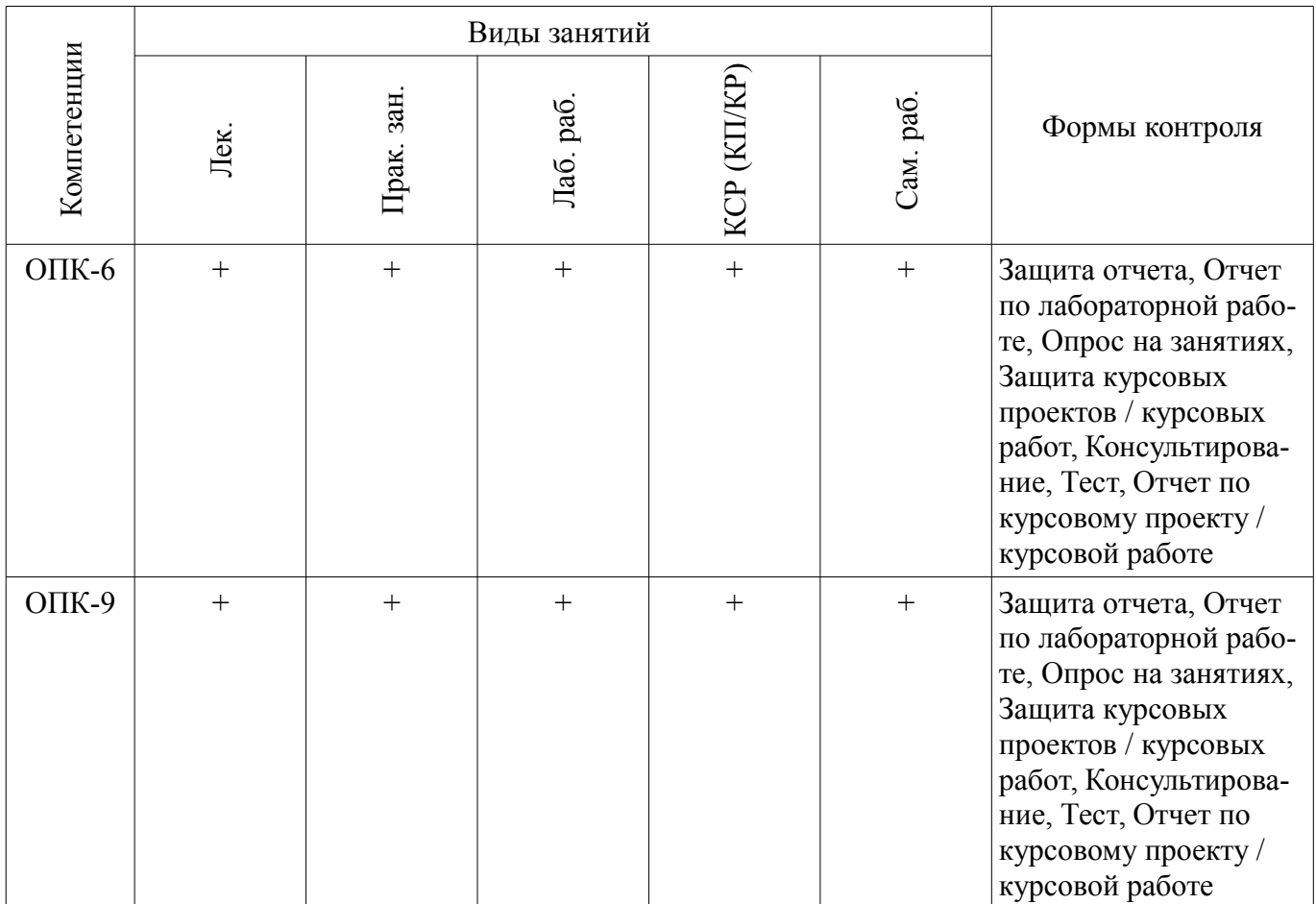

## **6. Интерактивные методы и формы организации обучения**

Не предусмотрено РУП.

## **7. Лабораторные работы**

Наименование лабораторных работ приведено в таблице 7.1.

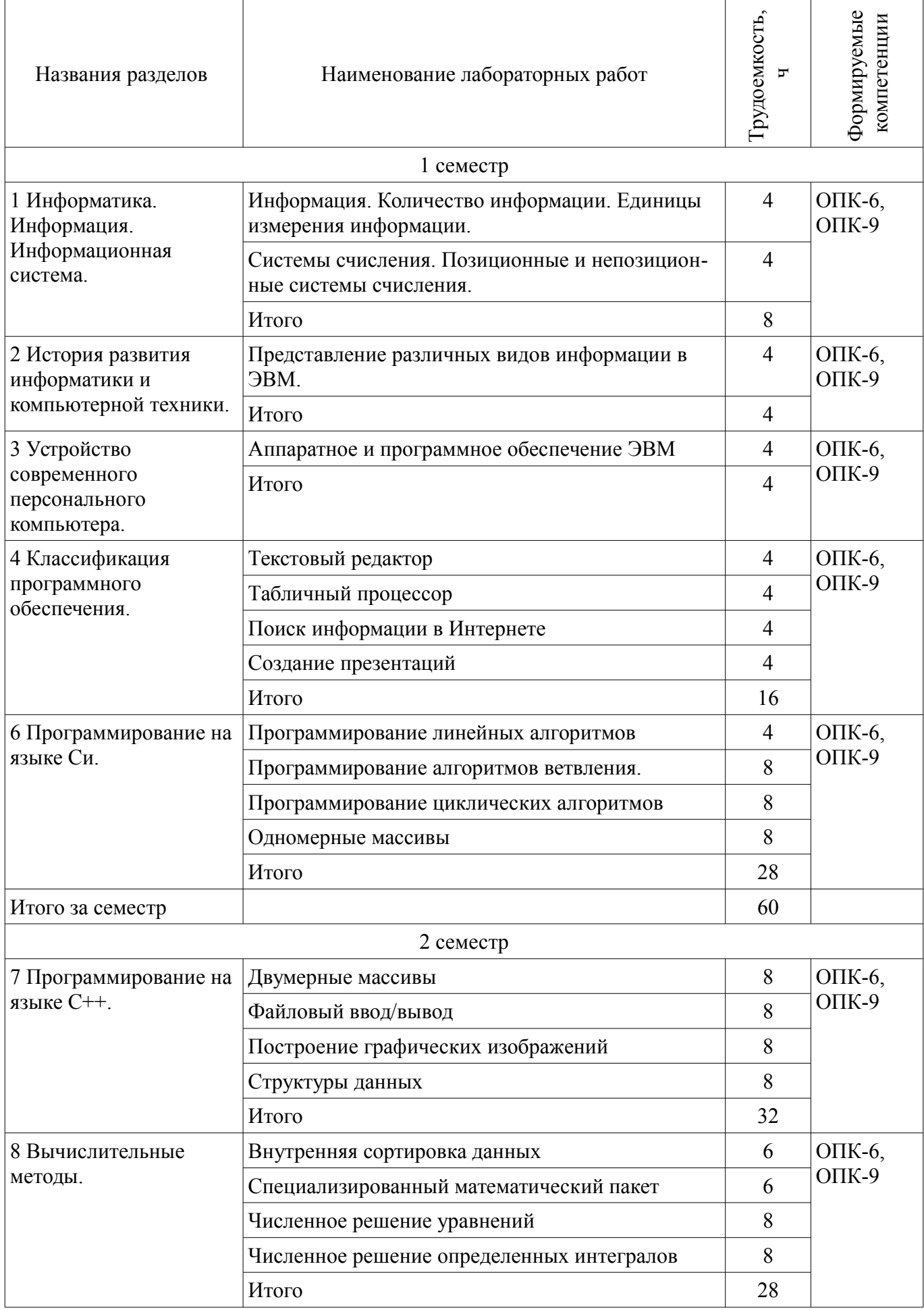

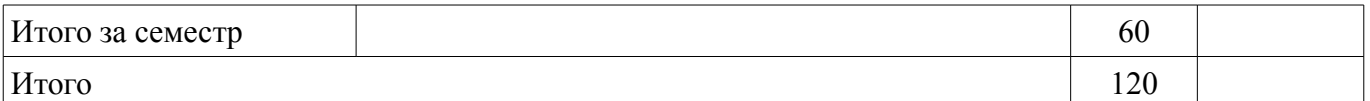

## **8. Практические занятия (семинары)**

Наименование практических занятий (семинаров) приведено в таблице 8.1.

Таблица 8.1 – Наименование практических занятий (семинаров)

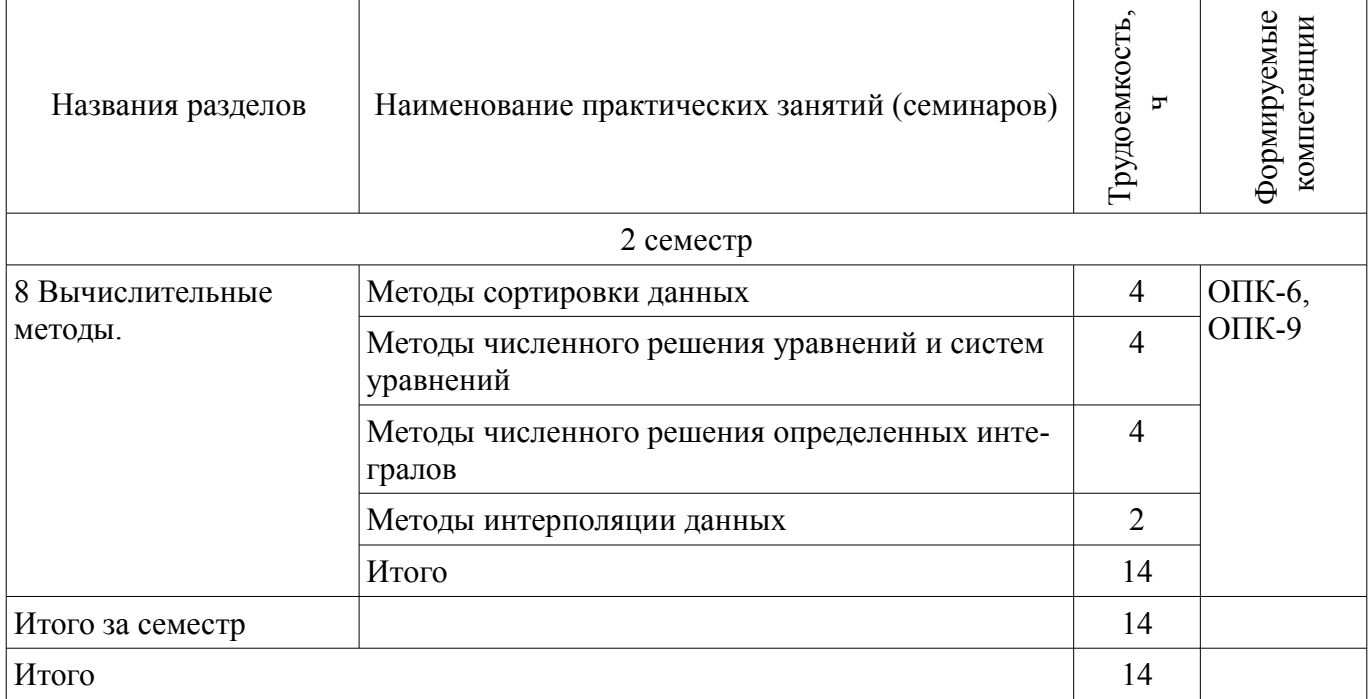

## **9. Самостоятельная работа**

Виды самостоятельной работы, трудоемкость и формируемые компетенции представлены в таблице 9.1.

Таблица 9.1 – Виды самостоятельной работы, трудоемкость и формируемые компетенции

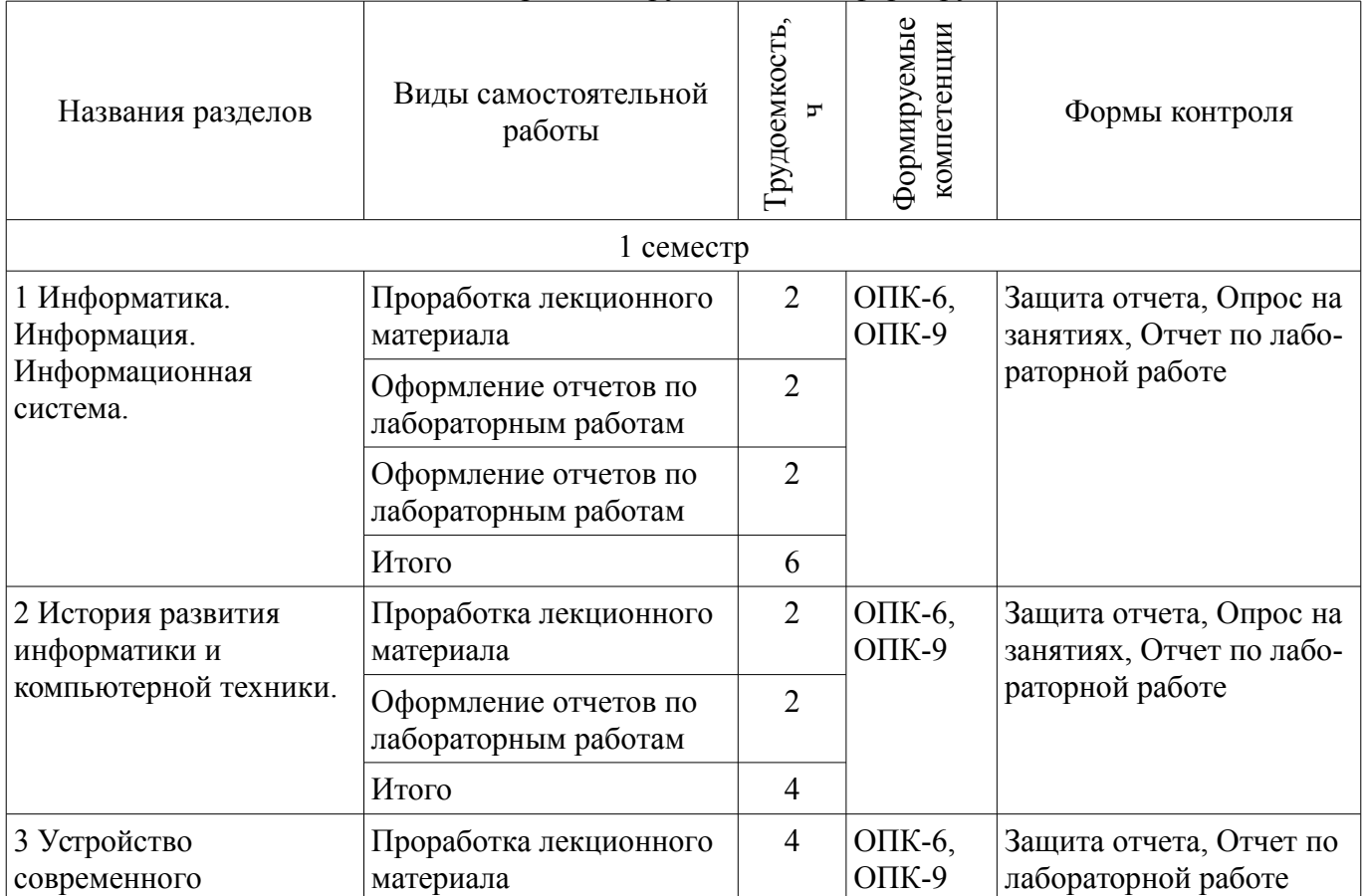

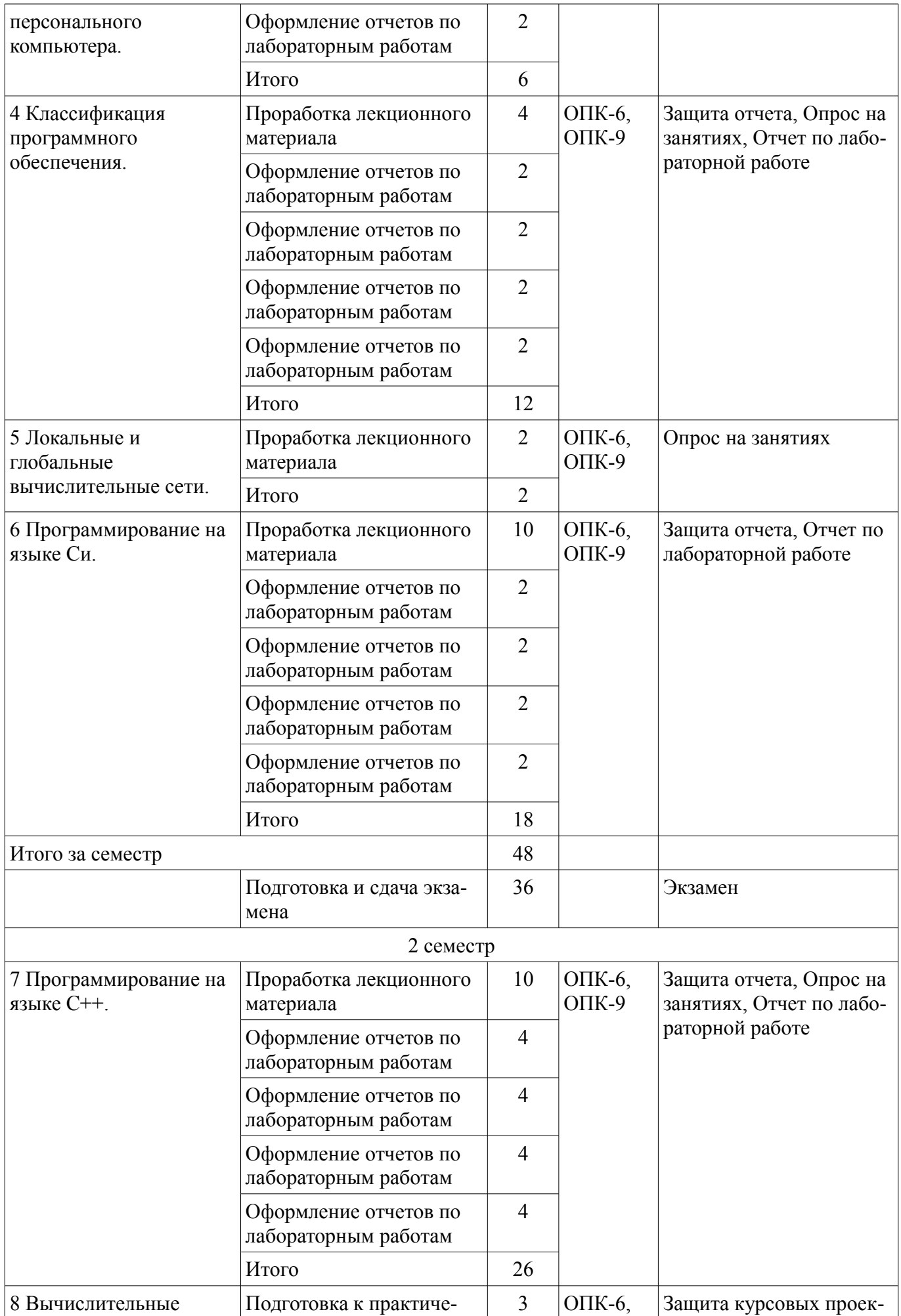

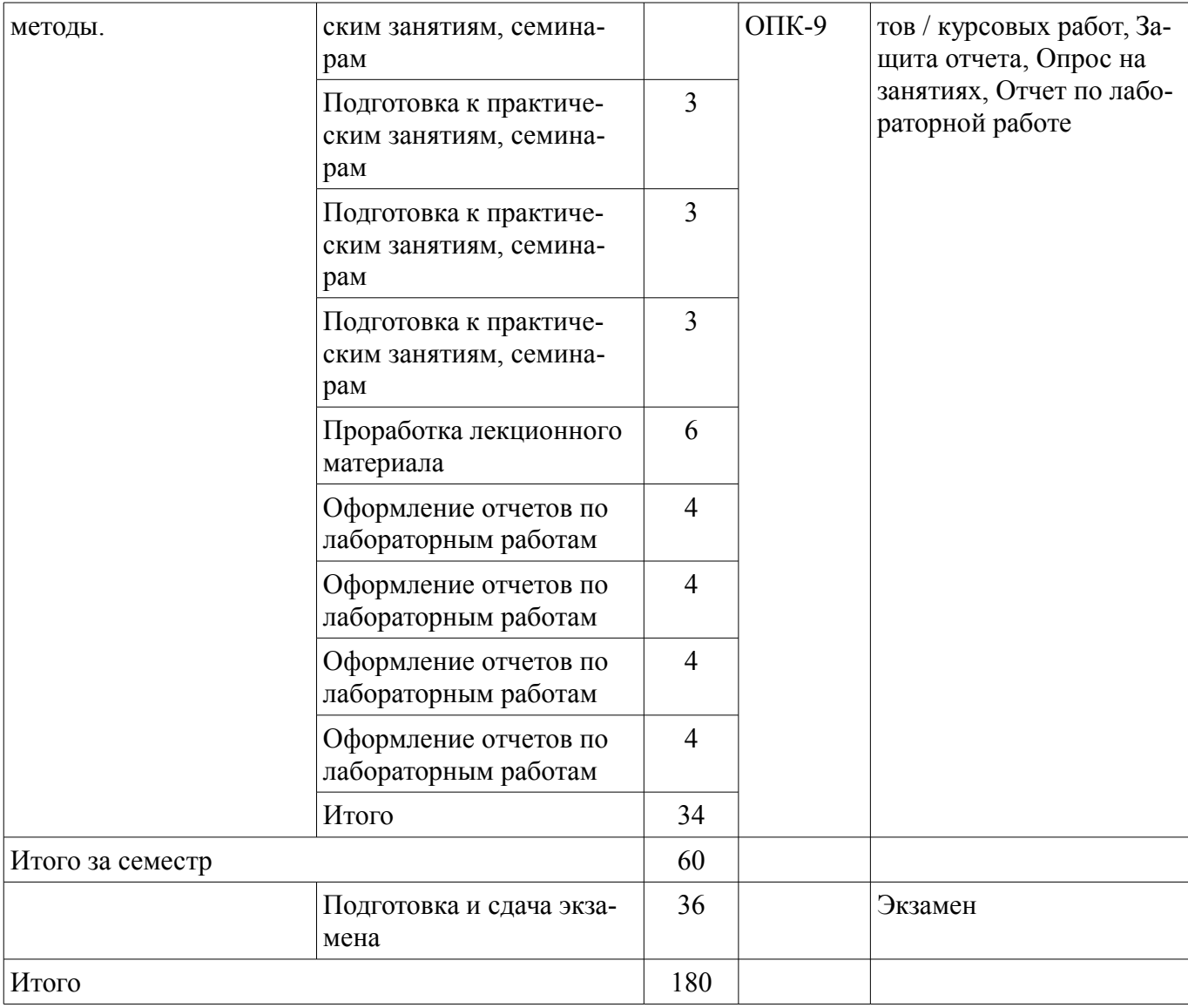

# **10. Курсовой проект / курсовая работа**

Трудоемкость аудиторных занятий и формируемые компетенции в рамках выполнения курсового проекта / курсовой работы представлены таблице 10.1.

Таблица 10.1 – Трудоемкость аудиторных занятий и формируемые компетенции в рамках выполнения курсового проекта / курсовой работы

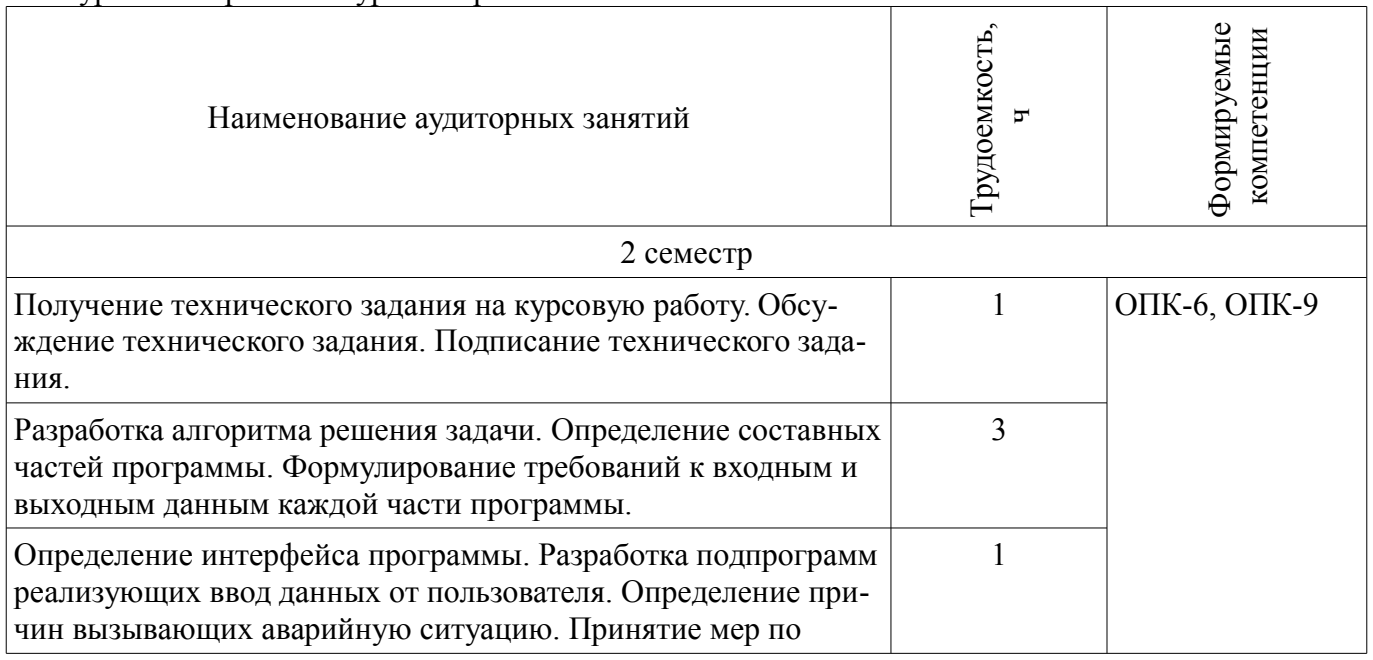

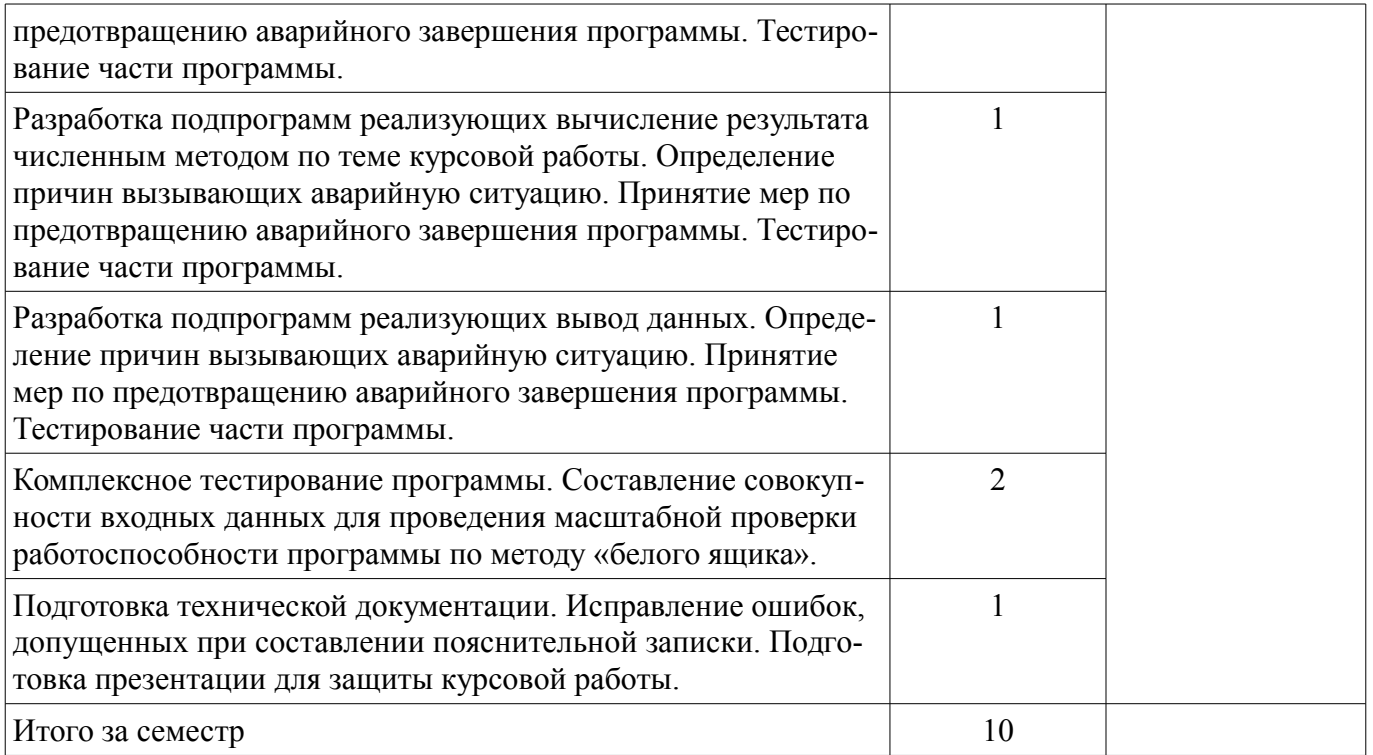

## **10.1. Темы курсовых проектов / курсовых работ**

Примерная тематика курсовых проектов / курсовых работ:

- Научный калькулятор;
- Шифрование и дешифрование данных;
- Исследование датчика псевдослучайных чисел.
- Программа вычисления интеграла методом левых прямоугольников
- Программа вычисления интеграла методом правых прямоугольников
- Программа вычисления интеграла методом центральных прямоугольников
- Программа вычисления интеграла методом трапеций
- Программа вычисления интеграла методом парабол
- Программа вычисления интеграла методом Гаусса-Лежандра
- Программа вычисления интеграла методом Монте-Карло
- Программа решения уравнения методом половинного деления
- Программа решения уравнения методом хорд
- Программа решения уравнения методом Ньютона
- Программа решения уравнения модифицированным методом Ньютона
- Программа решения уравнения методом итераций
- Программа интерполяции результатов измерений с помощью полинома Лагранжа
- Программа интерполяции результатов измерений с помощью полинома Ньютона
- Программа экстраполяции результатов измерений кубическими сплайнами.
- Программа аппроксимации результатов измерений по методу наименьших квадратов
- Программа аппроксимации результатов измерений тригонометрическим полиномом
- Демонстрационная программа сортировки методом «пузырек»
- Демонстрационная программа сортировки методом «выбора»
- Демонстрационная программа сортировки методом Шелла
- Демонстрационная программа сортировки «быстрым» методом

#### **11. Рейтинговая система для оценки успеваемости обучающихся**

#### **11.1. Балльные оценки для элементов контроля**

Таблица 11.1 – Балльные оценки для элементов контроля

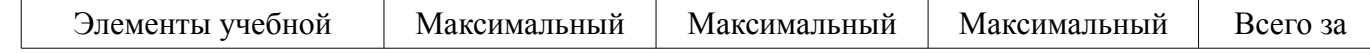

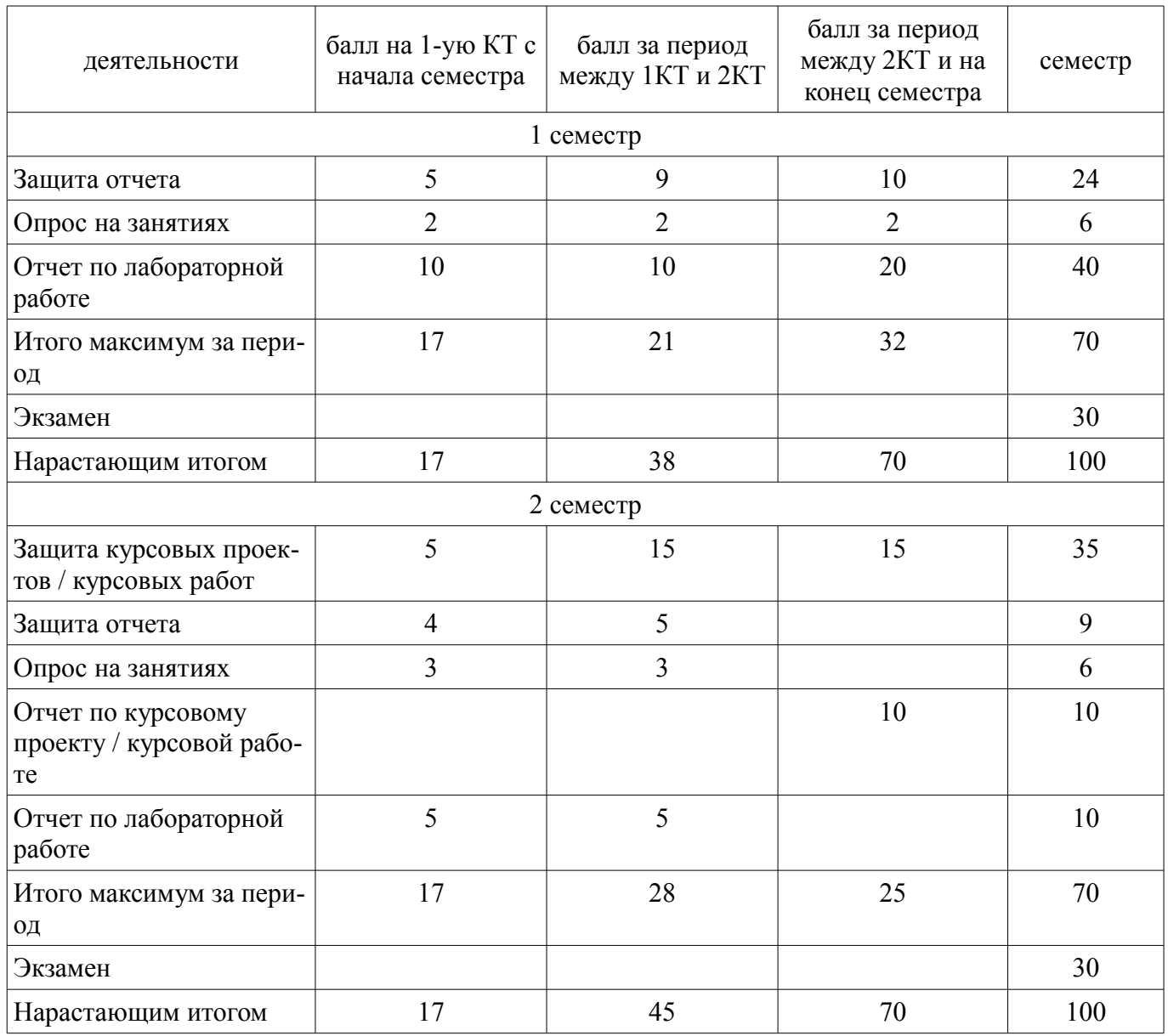

# **11.2. Пересчет баллов в оценки за контрольные точки**

Пересчет баллов в оценки за контрольные точки представлен в таблице 11.2.

Таблица 11.2 – Пересчет баллов в оценки за контрольные точки

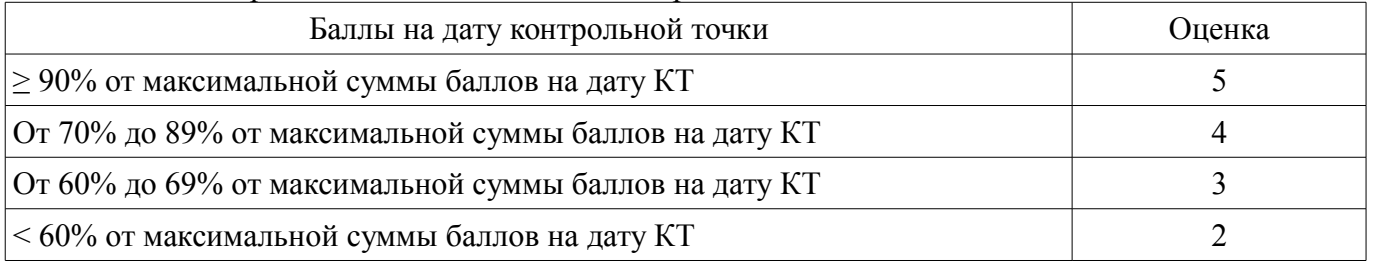

# **11.3. Пересчет суммы баллов в традиционную и международную оценку**

Пересчет суммы баллов в традиционную и международную оценку представлен в таблице 11.3.

Таблица 11.3 – Пересчет суммы баллов в традиционную и международную оценку

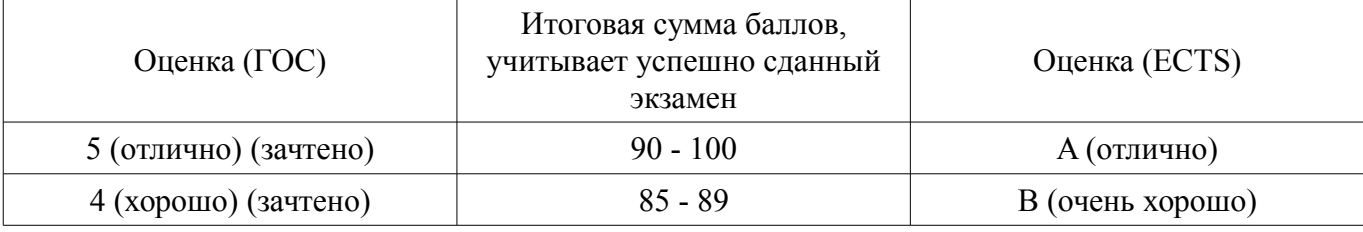

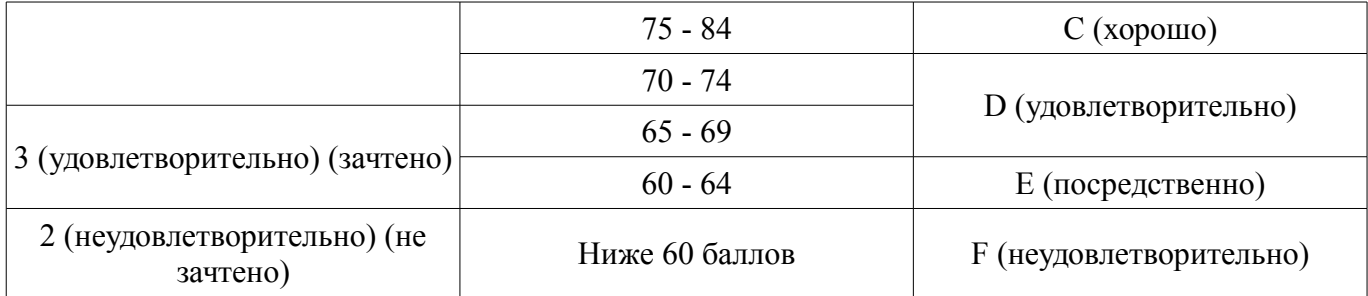

#### **12. Учебно-методическое и информационное обеспечение дисциплины**

#### **12.1. Основная литература**

1. Информатика. Базовый курс : Учебник для вузов / С. В. Симонович [и др.] ; ред. : С. В. Симонович. - 2-е изд. - СПб. : Питер, 2007. - 639[1] с. : ил., табл. - (Учебник для вузов) (300 лучших учебников для высшей школы). - Библиогр.: с. 631-632. - Алф. указ.: с. 633-639 . - ISBN 5- 94723-752-0 (наличие в библиотеке ТУСУР - 57 экз.)

2. Информатика: Учебник / Н. В. Макарова [и др.]; ред.: Н. В. Макарова. - 3-е изд., перераб.- М.: Финансы и статистика, 2007. - 765[3] с. - ISBN 5-279-02202-0 (наличие в библиотеке ТУ-СУР - 26 экз.)

## **12.2. Дополнительная литература**

1. Информатика в задачах и упражнениях: сборник задач / Т.Н. Поддубная, И.Л. Фукс. – Томск: РАСКО, 1992. – 126[2] с. : ил. – (массовая радиобиблиотека; вып. 1167). ISBN 5-256-00554 (наличие в библиотеке ТУСУР - 24 экз.)

2. Информатика: Учебник для вузов/ В.А. Острейковский. – М. : Высшая школа, 2001. – 512 с. ил. ISBN 5-06-003533 (наличие в библиотеке ТУСУР - 30 экз.)

3. Информатика [Электронный ресурс]: Численные методы / Дубинин Д. В. - 2017. 116 с. - Режим доступа: https://edu.tusur.ru/publications/7416 (дата обращения: 08.07.2018).

## **12.3. Учебно-методические пособия**

## **12.3.1. Обязательные учебно-методические пособия**

1. Информатика [Электронный ресурс]: Сборник вопросов и упражнений / Дубинин Д. В. - 2018. 50 с. - Режим доступа: https://edu.tusur.ru/publications/7965 (дата обращения: 08.07.2018).

2. Информатика [Электронный ресурс]: Описание лабораторных и практических работ / Дубинин Д. В. - 2016. 77 с. - Режим доступа: https://edu.tusur.ru/publications/6551 (дата обращения: 08.07.2018).

3. Информатика [Электронный ресурс]: Методические указания по выполнению курсовой работы / Дубинин Д. В. - 2016. 38 с. - Режим доступа: https://edu.tusur.ru/publications/6557 (дата обращения: 08.07.2018).

4. Информатика [Электронный ресурс]: Методические указания по самостоятельной работе / Дубинин Д. В. - 2016. 13 с. - Режим доступа: https://edu.tusur.ru/publications/6558 (дата обращения: 08.07.2018).

## **12.3.2. Учебно-методические пособия для лиц с ограниченными возможностями здоровья и инвалидов**

Учебно-методические материалы для самостоятельной и аудиторной работы обучающихся из числа лиц с ограниченными возможностями здоровья и инвалидов предоставляются в формах, адаптированных к ограничениям их здоровья и восприятия информации.

## **Для лиц с нарушениями зрения:**

- в форме электронного документа;
- в печатной форме увеличенным шрифтом.

## **Для лиц с нарушениями слуха:**

- в форме электронного документа;
- в печатной форме.

# **Для лиц с нарушениями опорно-двигательного аппарата:**

– в форме электронного документа;

– в печатной форме.

## **12.4. Профессиональные базы данных и информационные справочные системы**

1. При изучении дисциплины рекомендуется использовать базы данных и информационно-справочные системы, к которым у ТУСУРа есть доступ https://lib.tusur.ru/ru/resursy/bazydannyh

## **13. Материально-техническое обеспечение дисциплины и требуемое программное обеспечение**

## **13.1. Общие требования к материально-техническому и программному обеспечению дисциплины**

## **13.1.1. Материально-техническое и программное обеспечение для лекционных занятий**

Для проведения занятий лекционного типа, групповых и индивидуальных консультаций, текущего контроля и промежуточной аттестации используется учебная аудитория с количеством посадочных мест не менее 22-24, оборудованная доской и стандартной учебной мебелью. Имеются демонстрационное оборудование и учебно-наглядные пособия, обеспечивающие тематические иллюстрации по лекционным разделам дисциплины.

## **13.1.2. Материально-техническое и программное обеспечение для практических занятий**

Учебная лаборатория "Компьютерной радиоэлектроники"

учебная аудитория для проведения занятий практического типа, учебная аудитория для проведения занятий лабораторного типа

634034, Томская область, г. Томск, Вершинина улица, д. 47, 412 ауд.

Описание имеющегося оборудования:

- Доска магнитно-маркерная;

- Компьютер Core 2 (11 шт.);
- Телевизор Samsung;
- Комплект специализированной учебной мебели;

- Рабочее место преподавателя.

Программное обеспечение:

- $-7-Zip$
- Adobe Acrobat Reader
- LibreOffice
- Microsoft Windows 8 и ниже
- Mozilla Firefox
- Oracle VirtualBox
- PTC Mathcad13, 14
- Qt Framework (Open Source)

Учебная лаборатория радиоэлектроники / Лаборатория ГПО

учебная аудитория для проведения занятий практического типа, учебная аудитория для проведения занятий лабораторного типа

634034, Томская область, г. Томск, Вершинина улица, д. 47, 407 ауд.

Описание имеющегося оборудования:

- Доска магнитно-маркерная;
- Коммутатор D-Link Switch 24 рогt;
- Компьютеры класса не ниже ПЭВМ INTEL Сеleron D336 2.8ГГц. (12 шт.);
- Вольтметр В3-38 (7 шт.);
- Генератор сигналов специальной формы АКИП ГСС-120 (2 шт.);
- Кронштейн PTS-4002;
- Осциллограф EZ Digital DS-1150C (3 шт.);
- Осциллограф С1-72 (4 шт.);
- Телевизор плазменный Samsung;
- Цифровой генератор сигналов РСС-80 (4 шт.);

# $36691$  and  $15$

- Цифровой осциллограф GDS-810C (3 шт.);
- Автоматизированное лабораторное место по схемотехнике и радиоавтоматике (7 шт.);
- Комплект специализированной учебной мебели;
- Рабочее место преподавателя.
- Программное обеспечение:
- $-7-Zip$
- Adobe Acrobat Reader
- LibreOffice
- Microsoft Windows
- Mozilla Firefox
- PTC Mathcad13, 14

## **13.1.3. Материально-техническое и программное обеспечение для лабораторных работ**

Учебная лаборатория "Компьютерной радиоэлектроники"

учебная аудитория для проведения занятий практического типа, учебная аудитория для проведения занятий лабораторного типа

634034, Томская область, г. Томск, Вершинина улица, д. 47, 412 ауд.

Описание имеющегося оборудования:

- Доска магнитно-маркерная;
- Компьютер Core 2 (11 шт.);
- Телевизор Samsung;
- Комплект специализированной учебной мебели;
- Рабочее место преподавателя.
- Программное обеспечение:
- $-7-Zip$
- Adobe Acrobat Reader
- LibreOffice
- Microsoft Windows 8 и ниже
- Mozilla Firefox
- Oracle VirtualBox
- PTC Mathcad13, 14
- Qt Framework (Open Source)

Учебная лаборатория радиоэлектроники / Лаборатория ГПО

учебная аудитория для проведения занятий практического типа, учебная аудитория для проведения занятий лабораторного типа

634034, Томская область, г. Томск, Вершинина улица, д. 47, 407 ауд.

Описание имеющегося оборудования:

- Доска магнитно-маркерная;
- Коммутатор D-Link Switch 24 рогt;
- Компьютеры класса не ниже ПЭВМ INTEL Сеleron D336 2.8ГГц. (12 шт.);
- Вольтметр В3-38 (7 шт.);
- Генератор сигналов специальной формы АКИП ГСС-120 (2 шт.);
- Кронштейн PTS-4002;
- Осциллограф EZ Digital DS-1150C (3 шт.);
- Осциллограф С1-72 (4 шт.);
- Телевизор плазменный Samsung;
- Цифровой генератор сигналов РСС-80 (4 шт.);
- Цифровой осциллограф GDS-810C (3 шт.);
- Автоматизированное лабораторное место по схемотехнике и радиоавтоматике (7 шт.);
- Комплект специализированной учебной мебели;
- Рабочее место преподавателя.

Программное обеспечение:

 $-7-Zip$ 

- Adobe Acrobat Reader
- LibreOffice
- Microsoft Windows
- Mozilla Firefox
- PTC Mathcad13, 14

# **13.1.4. Материально-техническое и программное обеспечение для самостоятельной работы**

Для самостоятельной работы используются учебные аудитории (компьютерные классы), расположенные по адресам:

- 634050, Томская область, г. Томск, Ленина проспект, д. 40, 233 ауд.;

- 634045, Томская область, г. Томск, ул. Красноармейская, д. 146, 201 ауд.;
- 634034, Томская область, г. Томск, Вершинина улица, д. 47, 126 ауд.;
- 634034, Томская область, г. Томск, Вершинина улица, д. 74, 207 ауд.

Состав оборудования:

- учебная мебель;
- компьютеры класса не ниже ПЭВМ INTEL Celeron D336 2.8ГГц. 5 шт.;
- компьютеры подключены к сети «Интернет» и обеспечивают доступ в электронную информационно-образовательную среду университета.

Перечень программного обеспечения:

- Microsoft Windows;
- OpenOffice;
- Kaspersky Endpoint Security 10 для Windows;
- 7-Zip;
- Google Chrome.

## **13.2. Материально-техническое обеспечение дисциплины для лиц с ограниченными возможностями здоровья и инвалидов**

Освоение дисциплины лицами с ограниченными возможностями здоровья и инвалидами осуществляется с использованием средств обучения общего и специального назначения.

При занятиях с обучающимися **с нарушениями слуха** предусмотрено использование звукоусиливающей аппаратуры, мультимедийных средств и других технических средств приема/передачи учебной информации в доступных формах, мобильной системы преподавания для обучающихся с инвалидностью, портативной индукционной системы. Учебная аудитория, в которой занимаются обучающиеся с нарушением слуха, оборудована компьютерной техникой, аудиотехникой, видеотехникой, электронной доской, мультимедийной системой.

При занятиях с обучающимися **с нарушениями зрениями** предусмотрено использование в лекционных и учебных аудиториях возможности просмотра удаленных объектов (например, текста на доске или слайда на экране) при помощи видеоувеличителей для комфортного просмотра.

При занятиях с обучающимися **с нарушениями опорно-двигательного аппарата** используются альтернативные устройства ввода информации и другие технические средства приема/передачи учебной информации в доступных формах, мобильной системы обучения для людей с инвалидностью.

# **14. Оценочные материалы и методические рекомендации по организации изучения дисциплины**

## **14.1. Содержание оценочных материалов и методические рекомендации**

Для оценки степени сформированности и уровня освоения закрепленных за дисциплиной компетенций используются оценочные материалы в составе:

## **14.1.1. Тестовые задания**

1. Зарегистрированные сигналы – это

а) информация

**b**) данные

с) энтропия

d) событие

2. Продукт взаимодействия данных и адекватных им методов - это

а) энтропия

**b**) сигналы

с) объект

d) информация

3. Вычислите объем памяти, который займет при двоичном кодировании цветная картинка размером  $2\times3$  см, при использовании 65536 цветов. При расчетах следует учесть, что в каждом квадратном сантиметре содержится 32×32 точек.

а) 402 653 184 бит

b) 6 144 байт

с) 12 килобайт

d) 98 304 бит

4. Какой вид имеет число 1 в двоичном коде с дополнением?

a) 1111 1111

b) 1000 0001

c)  $10000000$ 

d) 0111 1111

5. Двоичный код с дополнение какого десятичного числа имеет вид 1000 0000?

a) 127

 $b)1$ 

 $c)$  1

 $d)$  128

6. Какой вид имеет шестеричное число 123 в троичной системе счисления?

a)  $1220$ 

 $b)$  220

 $c)$  122

d)  $10220$ 

7. Когда появились первые ЭВМ?

a) в серелине XVII века

b) в конце 30-х годов XX века

с) в начале XX века

d) в начале 60-х годов XX века

8. Когда появились первые персональные компьютеры?

а) в начале 60-х годов XX века

b) в конце 80-х годов XX века

с) в начале 90-х годов XX века

d) в середине 70-х годов XX века

9. Какой из шинных интерфейсов является параллельным?

a) USB

b) SATA

 $c)$  PCI

d)  $RS-232$ 

10. Какой из шинных интерфейсов является последовательным?

a) USB

b) ISA

c) SCSI

 $d)$  AGP

11. Какое из устройств хранения данных является наиболее медленным?

а) Жесткий диск

b) Дисковод компакт-дисков

с) Дисковод гибких дисков

d) стример

12. Как называется программа, с помощью которой операционная система получает доступ к аппаратному устройству?

а) драйвер

**b**) утилита

с) архиватор

d) контроллер

13. Сколько внешних устройств может быть подключено при использовании интерфейса IDE (EIDE)?

 $a)1$ 

 $b)2$ 

c)  $3$ 

 $d$ ) 4

14. Какой из IP-адресов записан правильно?

a) 217.130.260.111

b)  $1.1.1000$ 

c) 192.168.0.290

d) 212.192.120.1

15. Определите число сравнений и число перестановок при сортировке данных методом выбора. Исходный массив: 96, 73, 42, 61, 54, 41, 16, 57, 24, 36. Данные сортируются по возрастанию.

а) сравнений – 45, перестановок – 8

b) сравнений – 45, перестановок – 9

c) сравнений – 50, перестановок – 8

d) сравнений – 50. перестановок – 9

16. Графическая картинка имеет ширину 600 пикселей. На экране дисплея она имеет ширину 15 см, а при печати – 2,5 см. Определите разрешение дисплея и принтера.

а) разрешение дисплея - 40 пиксель/см, разрешение принтера - 240 пиксель/мм

b) разрешение дисплея – 40 пиксель/мм, разрешение принтера – 240 пиксель/мм

c) разрешение дисплея - 40 пиксель/мм, разрешение принтера - 240 пиксель/см

d) разрешение дисплея - 40 пиксель/см, разрешение принтера - 240 пиксель/см

17. Сколько букв в алфавите языка Си?

a)  $25$ 

 $b)$  26

c)  $52$ 

 $d$ ) 53

18. Какой тип имеет функция в языке Си, если он не залан явно?

a) void

b) double

c) char

 $d$ ) int

19. В программе, написанной на языке Си, описаны три переменные: int a=5,b=7,c=3;

Не прибегая к помощи компьютера, определите, как изменятся значения всех переменных после выполнения следующего оператора:  $c = a^{++}$  \* ++b

a)  $a=6$ ,  $b=8$ ,  $c=40$ b)  $a=6$ ,  $b=8$ ,  $c=35$ c) a=6, b=8, c=42 d) a=6, b=8, c=48 20. Лан фрагмент программы на языке Си. int a=1, b=7, res=3; for(int i=1; i<br/>\left(i+=2)  $res += b*a++$ : Чему равно значение переменной res после окончания цикла? a)  $45$ 

- $b)$  73
- c)  $42$
- $d$ ) 70

# 14.1.2. Экзаменационные вопросы

1. Наука информатика. Предмет исследования информатики. Ее взаимосвязь с другими науками

2. Информация. Сигналы. Данные. Концепции в понимании информации.

3. Информационно-количественный подход в теории информации. Понятие энтропии информации.

- 4. Измерение информации. Единицы измерения информации.
- 5. Свойства информации. Приведите примеры.
- 6. Способы классификации информации. Приведите примеры.
- 7. Формы представления информации. Приведите примеры.
- 8. Способы кодирования данных. Приведите примеры.
- 9. Позиционная система счисления. Привести примеры представления чисел.
- 10. Непозиционная система счисления. Привести примеры представления чисел.
- 11. Представление чисел в двоичной системе счисления. Привести примеры.
- 12. Механические вычислительные устройства. Технические характеристики.
- 13. Принципы работы аналоговых вычислительных машин.
- 14. Принципы построения ЭВМ, сформулированные Джоном фон Нейманом. Структурная схема ЭВМ
	- 15. Поколения ЭВМ. Технические характеристики ЭВМ. Смена поколений ЭВМ.
	- 16. Персональный компьютер. Причины появления. Основные узлы.
	- 17. Системные шины. Их назначение и характеристики.
	- 18. Способы хранения информации на оптических носителях. Их технические характери-

#### стики.

- 19. Программное обеспечение. Классификация программного обеспечения.
- 20. Операционная система. Назначение. Состав. Технические характеристики. Примеры.
- 21. История языка программирования Си. Этапы развития. Привести примеры компилято-

po<sub>B</sub>.

- 22. Элементы программы, написанной на языке Си.
- 23. Система типов языка Си.
- 24. Арифметические операции языка Си. Операции инкремента и декремента.
- 25. Операции отношения и логические операции языка Си.
- 26. Побитовые логические операции языка Си. Операции сдвига.
- 27. Условный оператор и оператор выбора языка Си.
- 28. Циклические операторы языка Си.
- 29. Указатели языка Си.
- 30. Одномерные массивы языка Си.
- 31. Многомерные массивы языка Си.
- 32. Структуры языка Си.
- 33. Функции языка Си.
- 34. Способы передачи параметров функций в языке Си.
- 35. Консольный ввод/вывод данных в языке Си.
- 36. Файловый ввод/вывод данных в языке Си.

## 14.1.3. Темы опросов на занятиях

Информатика. Объект исследования информатики и связь ее с другими науками. Основные понятия и методы теории информатики и кодирования. Сигналы, данные, информация. Концепции объяснении сущности информации. Виды и формы информации. Классификация информации. Общая характеристика процессов сбора, передачи, обработки и накопления информации. Системы передачи информации.

Системы счисления. Механические вычислительные устройства. Арифмометры Паскаля и Лейбница. Разностная и аналитическая машина Бэббиджа. Табулятор Холлерита. Научный калькулятор Однера. Аналоговые машины.

ЭВМ. Достоинства и недостатки первых ЭВМ. Принципы построения ЭВМ. Поколения ЭВМ. Основные технические характеристики. Внешние устройства. Суперкомпьютеры. Параллельные вычисления.

Классификация программного обеспечения. Системное программное обеспечение. Понятие операционной системы. Состав операционной системы. Виды операционных систем. Понятие диска, каталога, файла. Файловая система. Программные оболочки. Вспомогательные программы.

Инструментальное программное обеспечение. История языков программирования. Языки программирования высокого и низкого уровня. Компиляторы и интерпретаторы. Непроцедурные языки программирования.

Прикладное программное обеспечение. Библиотеки, пакеты программ и программные системы. Возможности, примеры использования в инженерных расчетах.

Назначение и устройство локальной вычислительной сети (ЛВС). Топология ЛВС. Сетевое оборудование: сетевой адаптер, репитер, концентратор, мост, шлюз, маршрутизтор. Технологии беспроводных сетей. Технические характеристики оборудования. Протоколы локальных сетей.

Internet. История создания. Составные части. Протоколы глобальных сетей. Программы для работы в Internet. Принципы поиска информации в Internen. Поисковые системы.

Понятие объектно-ориентированного программирования. Инкапсуляция. Наследование. Полиморфизм. Перегрузка. Виртуальные функции. Технология проектирования и отладки программ. Разработка алгоритмов и блок-схем. Организация ввода-вывода данных.

Понятие рекуррентности. Примеры вычислений по рекуррентным соотношениям. Выбор экстремальной величины. Понятие сортировки. Способы упорядочения последовательности. Разбор задач выбора и сортировки с иллюстрацией методов решения. Оценки эффективности различных алгоритмов сортировки.

Понятие итерации. Численные методы решения уравнения. Методы половинного деления, хорд, касательных, комбинированные методы. Сравнительная характеристика методов. Вопросы точности в итерационных методах.

Геометрический смысл определенного интеграла. Примеры численного интегрирования методами правых, левых и центральных прямоугольников, трапеций, Симпсона, метод Гаусса-Лежандра, Монте-Карло. Вопросы точности вычислений. Понятие аппроксимации, интерполяции и экстраполяции. Интерполяционные полиномы Лагранжа, Ньютона, Чебышева. Интерполяция параболическим и кубическим сплайнами. Интерполяция кривыми Безье. Приближение функции по методу наименьших квадратов.

#### **14.1.4. Темы лабораторных работ**

Аппаратное и программное обеспечение ЭВМ Текстовый редактор Табличный процессор Поиск информации в Интернете Создание презентаций Программирование линейных алгоритмов Программирование алгоритмов ветвления. Программирование циклических алгоритмов Одномерные массивы Внутренняя сортировка данных Специализированный математический пакет Информация. Количество информации. Единицы измерения информации. Системы счисления. Позиционные и непозиционные системы счисления. Представление различных видов информации в ЭВМ. Двумерные массивы Файловый ввод/вывод Построение графических изображений Структуры данных Численное решение уравнений Численное решение определенных интегралов

## **14.1.5. Темы курсовых проектов / курсовых работ**

Научный калькулятор; Шифрование и дешифрование данных; Исследование датчика псевдослучайных чисел. Программа вычисления интеграла методом левых прямоугольников Программа вычисления интеграла методом правых прямоугольников Программа вычисления интеграла методом центральных прямоугольников Программа вычисления интеграла методом трапеций Программа вычисления интеграла методом парабол Программа вычисления интеграла методом Гаусса-Лежандра Программа вычисления интеграла методом Монте-Карло Программа решения уравнения методом половинного деления Программа решения уравнения методом хорд Программа решения уравнения методом Ньютона Программа решения уравнения модифицированным методом Ньютона Программа решения уравнения методом итераций Программа интерполяции результатов измерений с помощью полинома Лагранжа Программа интерполяции результатов измерений с помощью полинома Ньютона Программа экстраполяции результатов измерений кубическими сплайнами. Программа аппроксимации результатов измерений по методу наименьших квадратов Программа аппроксимации результатов измерений тригонометрическим полиномом Демонстрационная программа сортировки методом «пузырек» Демонстрационная программа сортировки методом «выбора» Демонстрационная программа сортировки методом Шелла

Демонстрационная программа сортировки «быстрым» методом

## **14.2. Требования к оценочным материалам для лиц с ограниченными возможностями здоровья и инвалидов**

Для лиц с ограниченными возможностями здоровья и инвалидов предусмотрены дополнительные оценочные материалы, перечень которых указан в таблице 14.

Таблица 14 – Дополнительные материалы оценивания для лиц с ограниченными возможностями здоровья и инвалидов

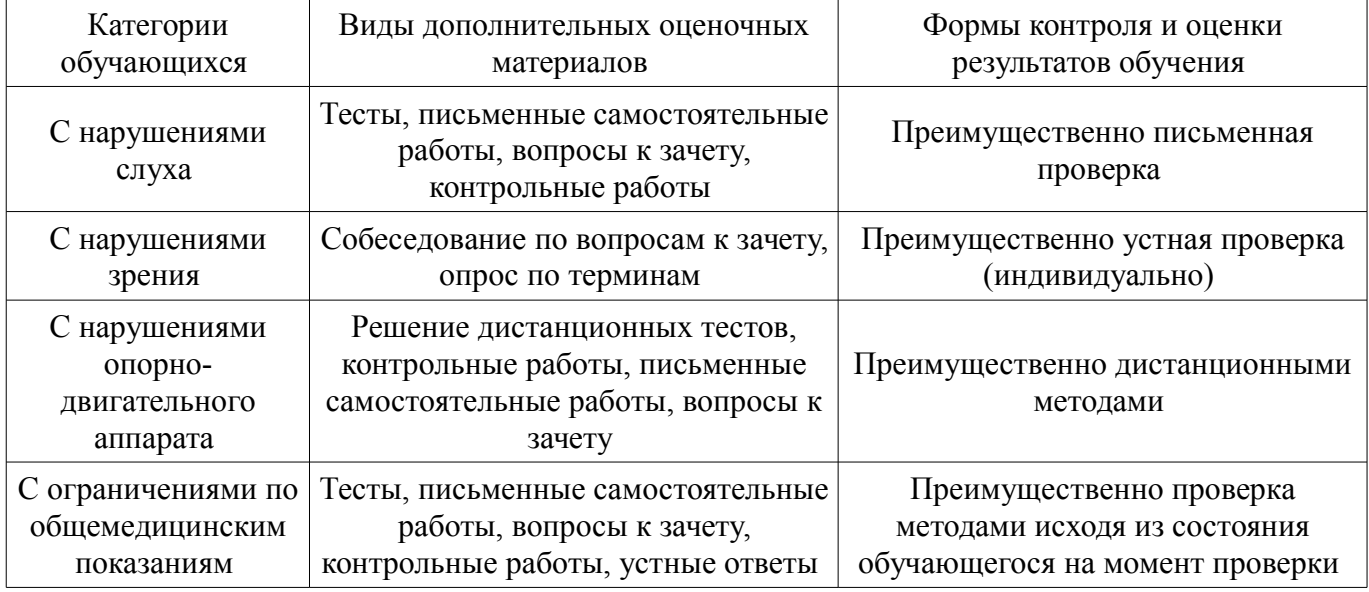

#### **14.3. Методические рекомендации по оценочным материалам для лиц с ограниченными возможностями здоровья и инвалидов**

Для лиц с ограниченными возможностями здоровья и инвалидов предусматривается доступная форма предоставления заданий оценочных средств, а именно:

- в печатной форме;
- в печатной форме с увеличенным шрифтом;
- в форме электронного документа;
- методом чтения ассистентом задания вслух;
- предоставление задания с использованием сурдоперевода.

Лицам с ограниченными возможностями здоровья и инвалидам увеличивается время на подготовку ответов на контрольные вопросы. Для таких обучающихся предусматривается доступная форма предоставления ответов на задания, а именно:

- письменно на бумаге;
- набор ответов на компьютере;
- набор ответов с использованием услуг ассистента;
- представление ответов устно.

Процедура оценивания результатов обучения лиц с ограниченными возможностями здоровья и инвалидов по дисциплине предусматривает предоставление информации в формах, адаптированных к ограничениям их здоровья и восприятия информации:

#### **Для лиц с нарушениями зрения:**

- в форме электронного документа;
- в печатной форме увеличенным шрифтом.

## **Для лиц с нарушениями слуха:**

- в форме электронного документа;
- в печатной форме.

## **Для лиц с нарушениями опорно-двигательного аппарата:**

- в форме электронного документа;
- в печатной форме.

При необходимости для лиц с ограниченными возможностями здоровья и инвалидов процедура оценивания результатов обучения может проводиться в несколько этапов.